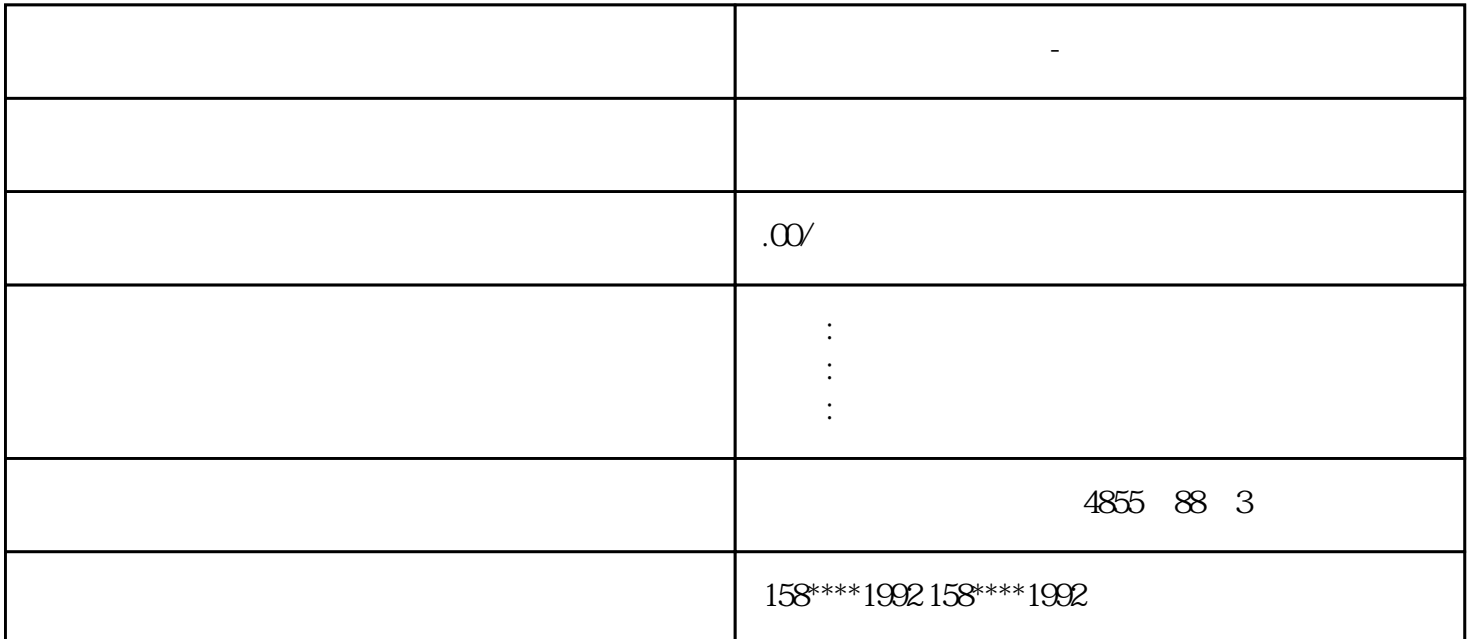

**西门子模块总代理商-清远市**

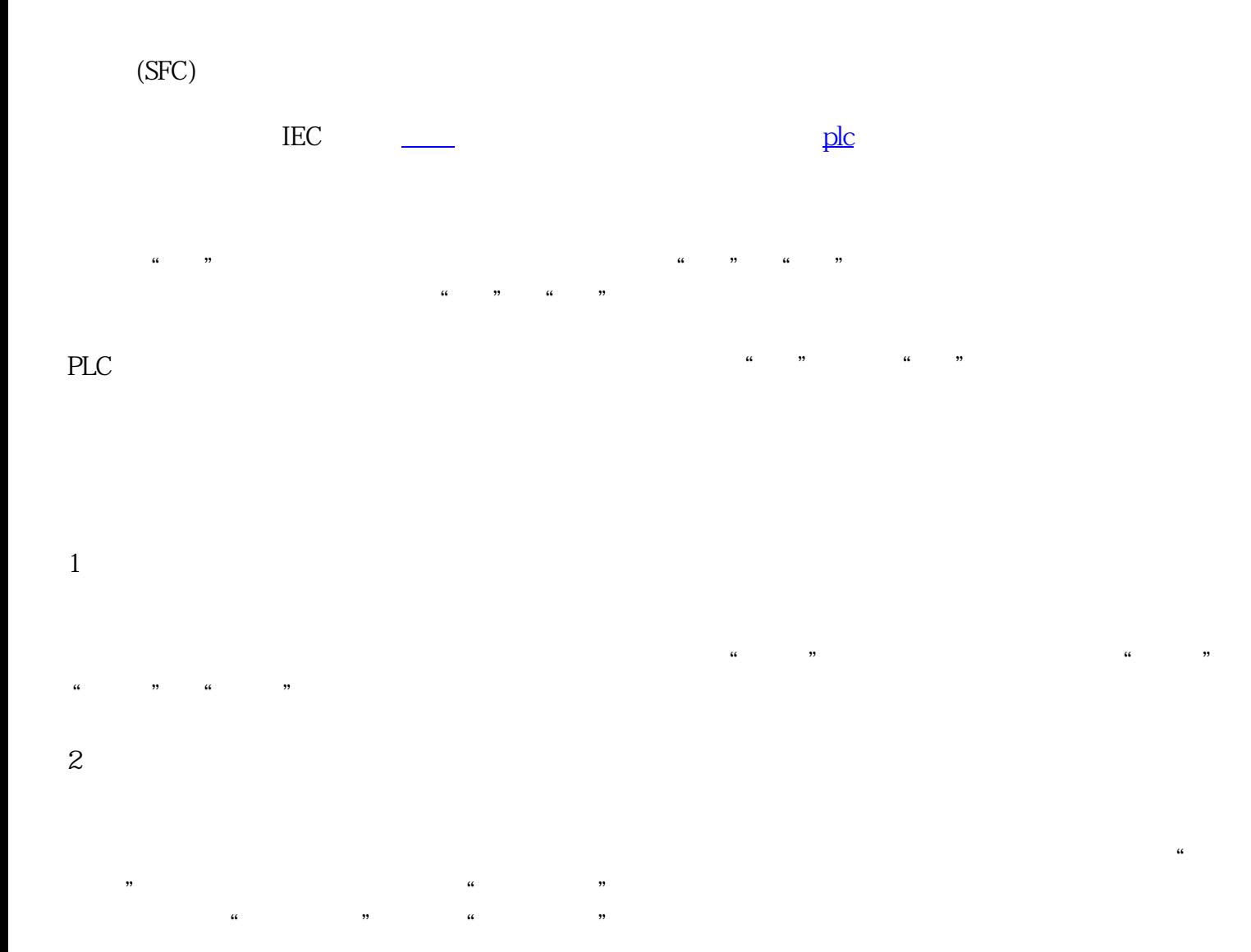

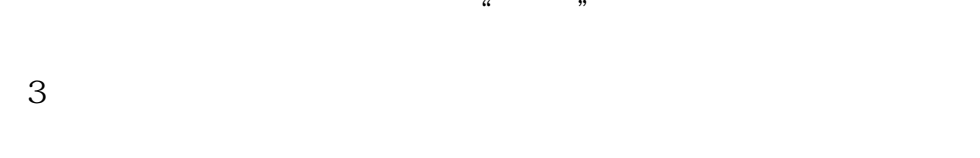

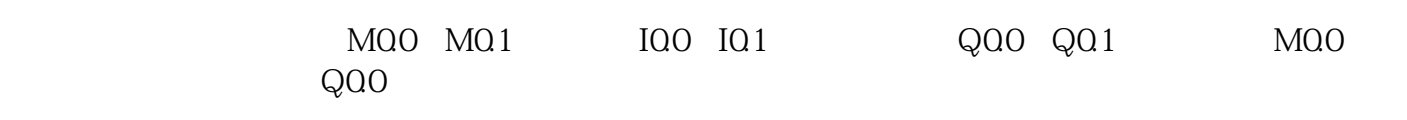

 $\alpha$  , and , the contract of  $\alpha$  , the contract of  $\alpha$  , the contract of  $\alpha$  , the contract of  $\alpha$ 

 $\frac{1}{2}$ ,  $\frac{1}{2}$ ,  $\frac{1}{2}$ ,

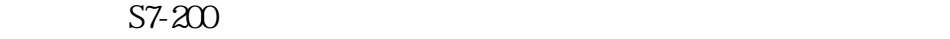

1.CPU222

3.有向连线

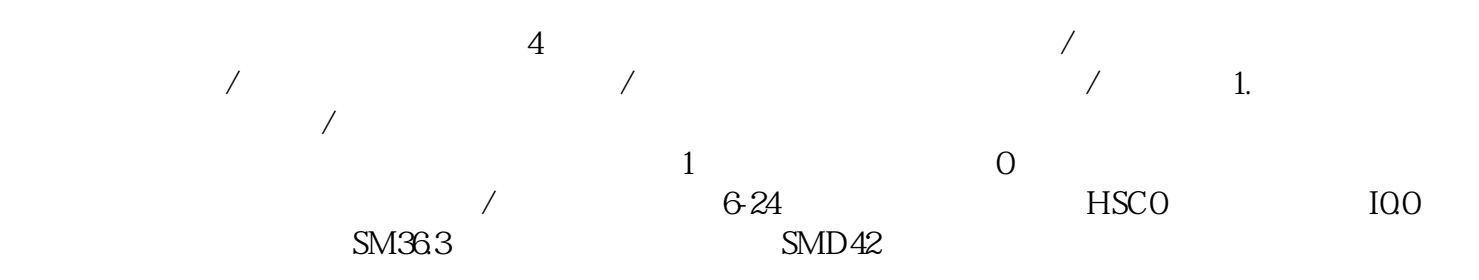

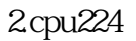

3.cpu226

 $\overline{4}$ 

## $0 \qquad \qquad \text{PLC}$

S7-200 PLC<br>CPU22X PLC 30kHz CPU224XP CN 230kHz, PLC PLC 57-200 PLC CPU 224 CPU 224XP CPU 226 HSCO HSC5 CPU 221 CPU 222 HSCO HSC3 HSC4 HSC5<br>HSC1 HSC2 0 12 13 6  $HSC1$   $HSC2$  0~12  $13$  6.10.1  $H$ DEF) and  $H$ SC